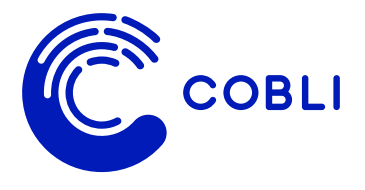

### **CHECKLIST**

# **Como usar o painel Cobli para potencializar sua frota**

### **Descubra como utilizar a plataforma Cobli para atingir os objetivos da sua operação**

### **Objetivo do material**

Esta checklist foi desenvolvida para guiar usuários que buscam otimizar seus resultados com a Cobli. Execute as tarefas indicadas para seguir na direção certa dos principais benefícios potenciais que a plataforma oferece, como aumentar a segurança da operação, a produtividade da frota ou reduzir os custos de diferentes tipos.

#### **A partir deste modelo, você pode:**

- usar como referência para aprender sobre as funcionalidades listadas, acessando, por exemplo, os links com conteúdos complementares;
- utilizar o documento para treinar novos usuários na sua operação;
- entender a correlação entre as funcionalidades e os principais benefícios do uso da plataforma;

• usar como base para criar uma checklist personalizada para você e tê-la como material no dia a dia.

### **Índice**

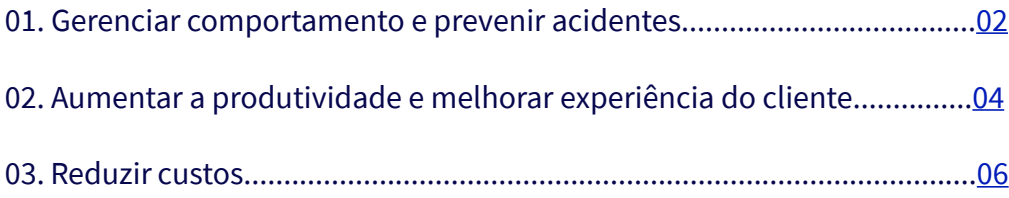

# <span id="page-1-0"></span>**Gerenciar comportamento e prevenir acidentes**

Melhore as condições de segurança e proteção dos seus funcionários e prestadores de serviços.

### **Tarefas que o gestor realiza para cuidar da segurança e comportamento do motorista**

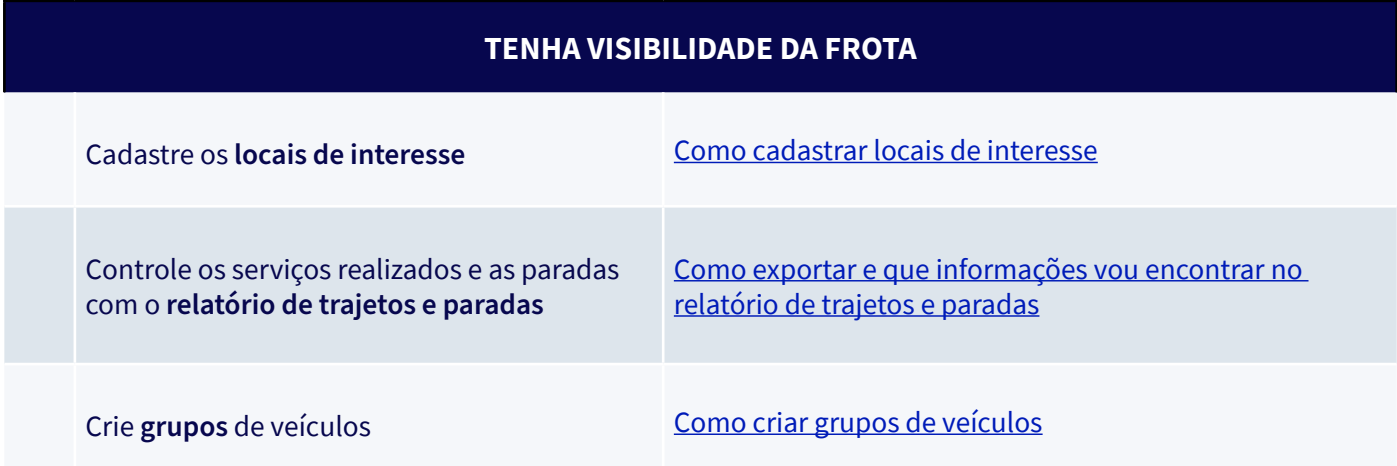

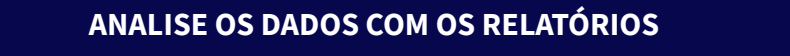

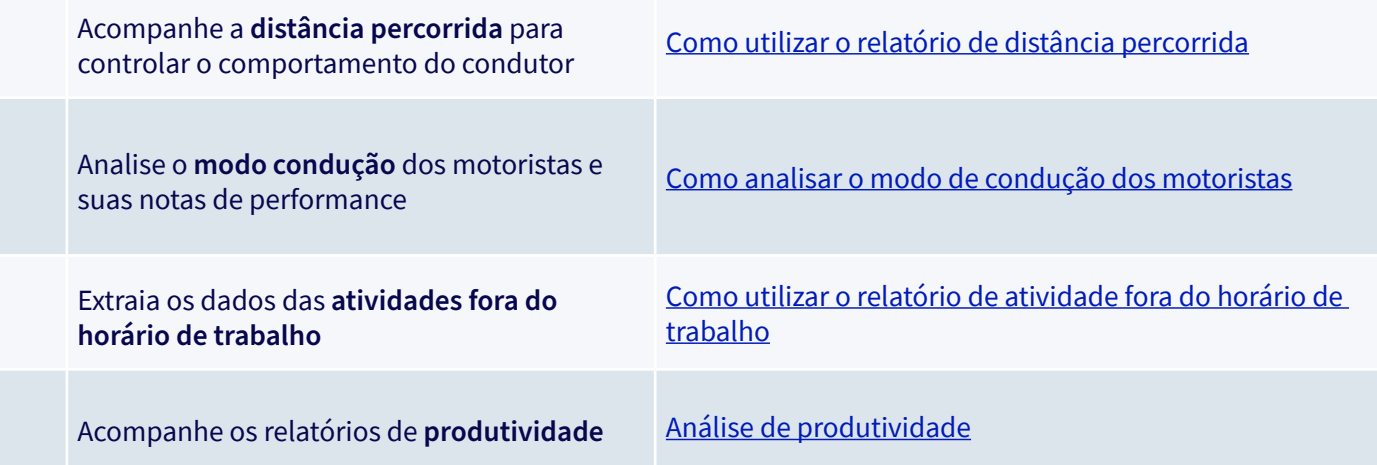

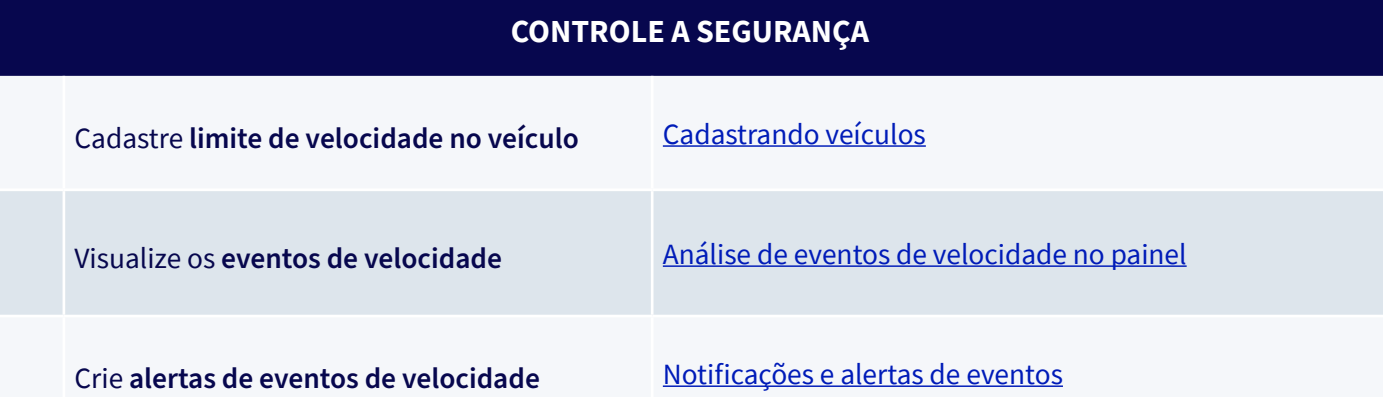

### **FAÇA GESTÃO DA EQUIPE DE CAMPO**

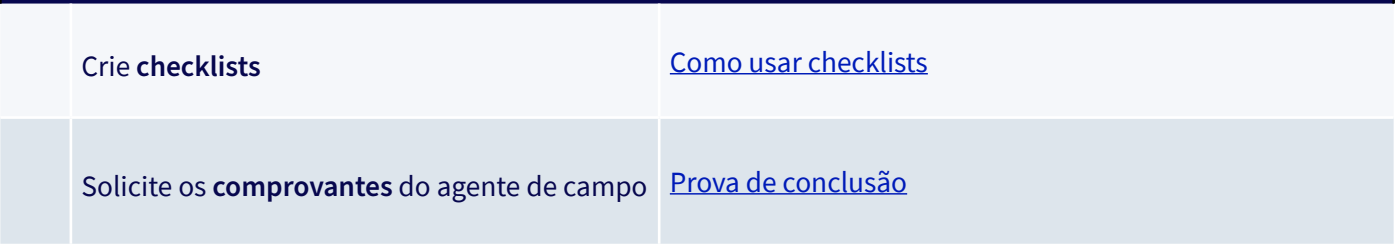

## **CENTRALIZE AS INFORMAÇÕES DA OPERAÇÃO EM UM ÚNICO LUGAR**

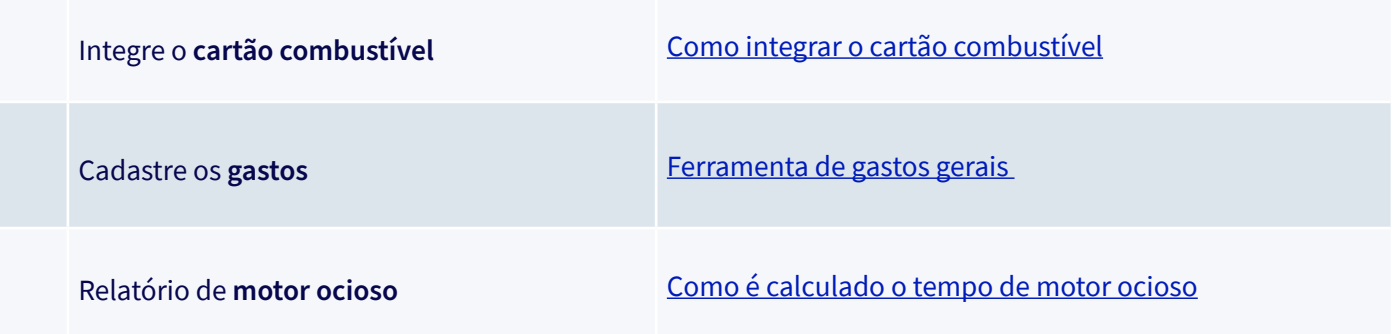

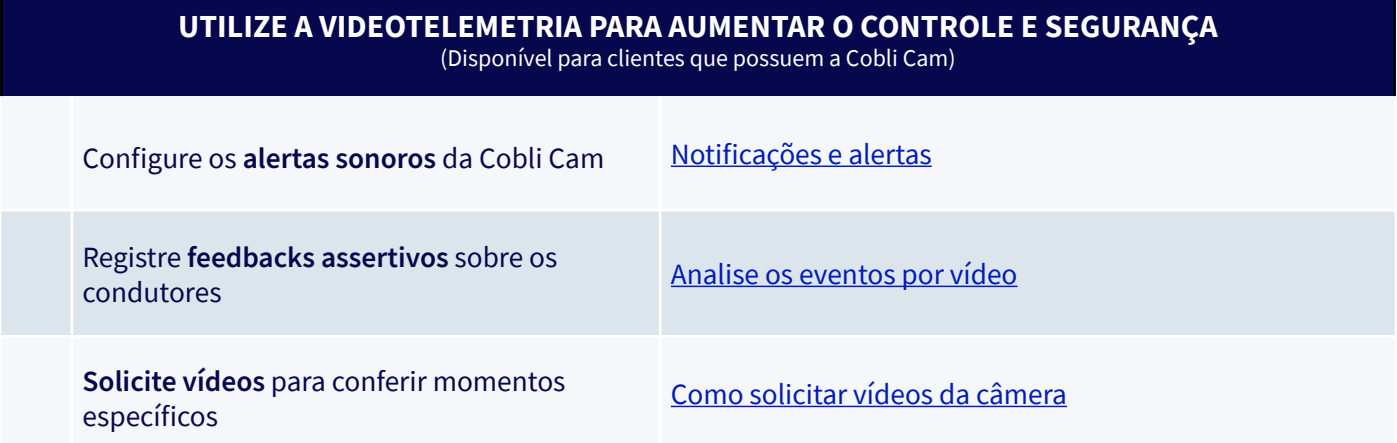

# <span id="page-3-0"></span>**Aumentar a produtividade e melhorar experiência do cliente**

Identifique melhorias e potencialize sua capacidade máxima de serviços ou entregas.

#### **Tarefas que o gestor realiza para potencializar a produtividade**

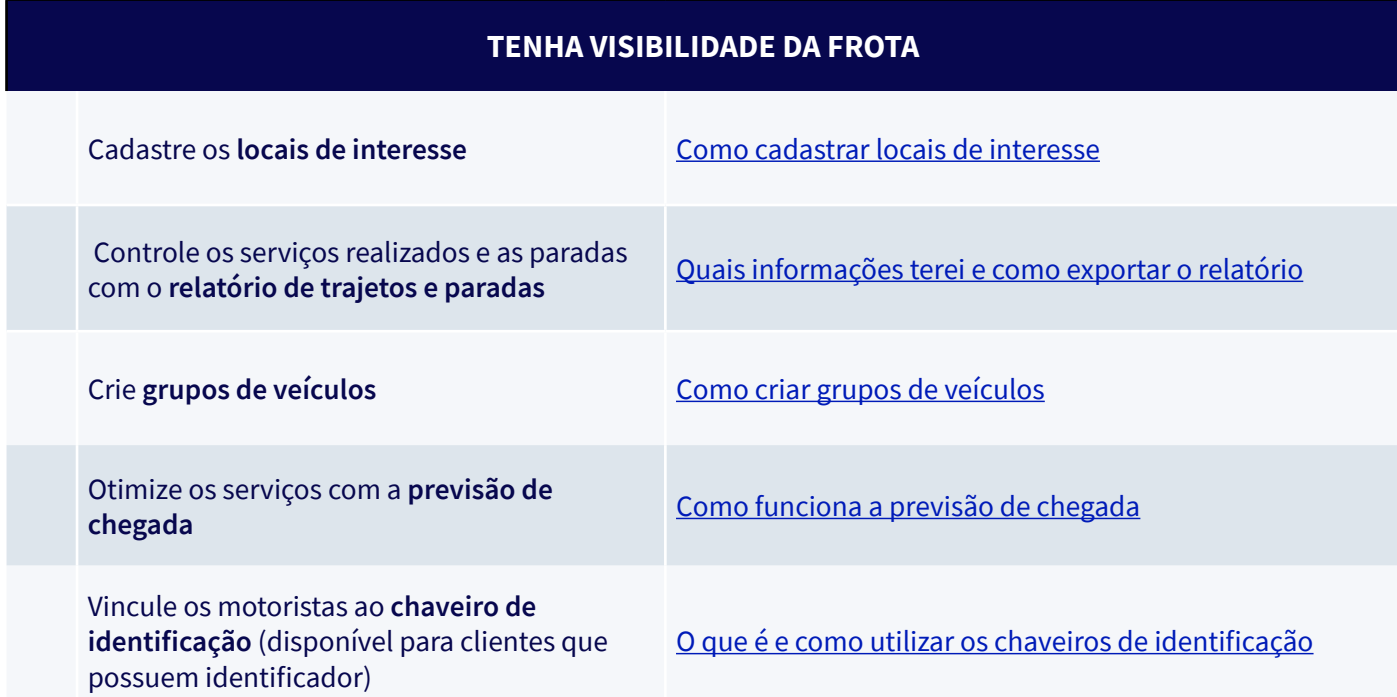

### **CENTRALIZE AS INFORMAÇÕES DA OPERAÇÃO EM UM ÚNICO LUGAR**

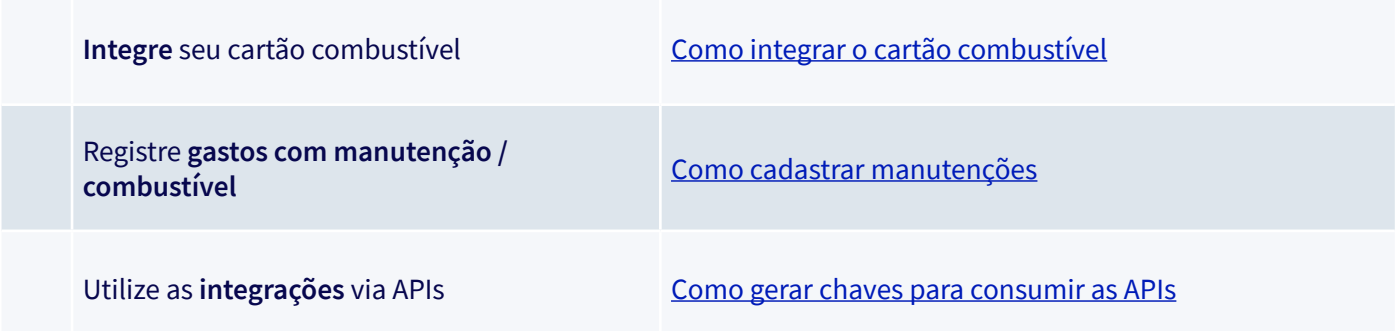

![](_page_3_Picture_118.jpeg)

![](_page_4_Picture_45.jpeg)

# <span id="page-5-0"></span>**Reduzir custos**

Trabalhe de forma mais inteligente enquanto elimina gastos desnecessários com combustível, manutenção e custos administrativos.

### **Tarefas que o gestor realiza para reduzir custos**

![](_page_5_Picture_101.jpeg)

### **EVITE CUSTOS COM MULTAS E ACIDENTES**

![](_page_5_Picture_102.jpeg)

#### **REDUZA CUSTOS ADMINISTRATIVOS**

![](_page_5_Picture_103.jpeg)

### **ANALISE OS DADOS COM OS RELATÓRIOS**

![](_page_6_Picture_78.jpeg)

### **TENHA VISIBILIDADE DA FROTA**

![](_page_6_Picture_79.jpeg)

![](_page_7_Picture_0.jpeg)

descomplica a gestão, potencializa a frota